### Vi Editor Cheat Sheet

### Movement Commands

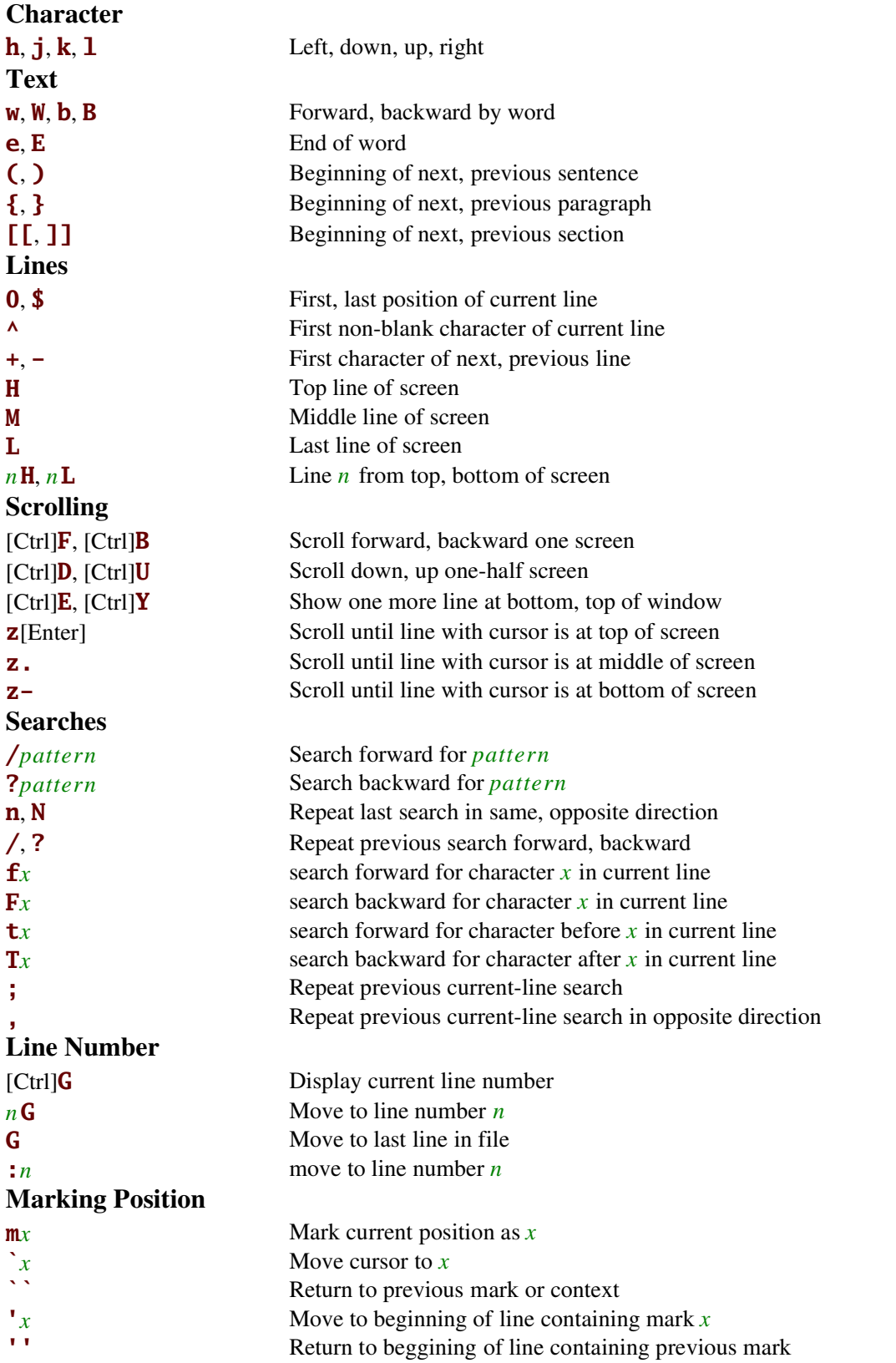

# Editing Commands

#### Insert

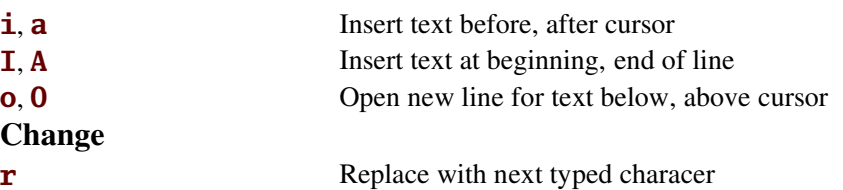

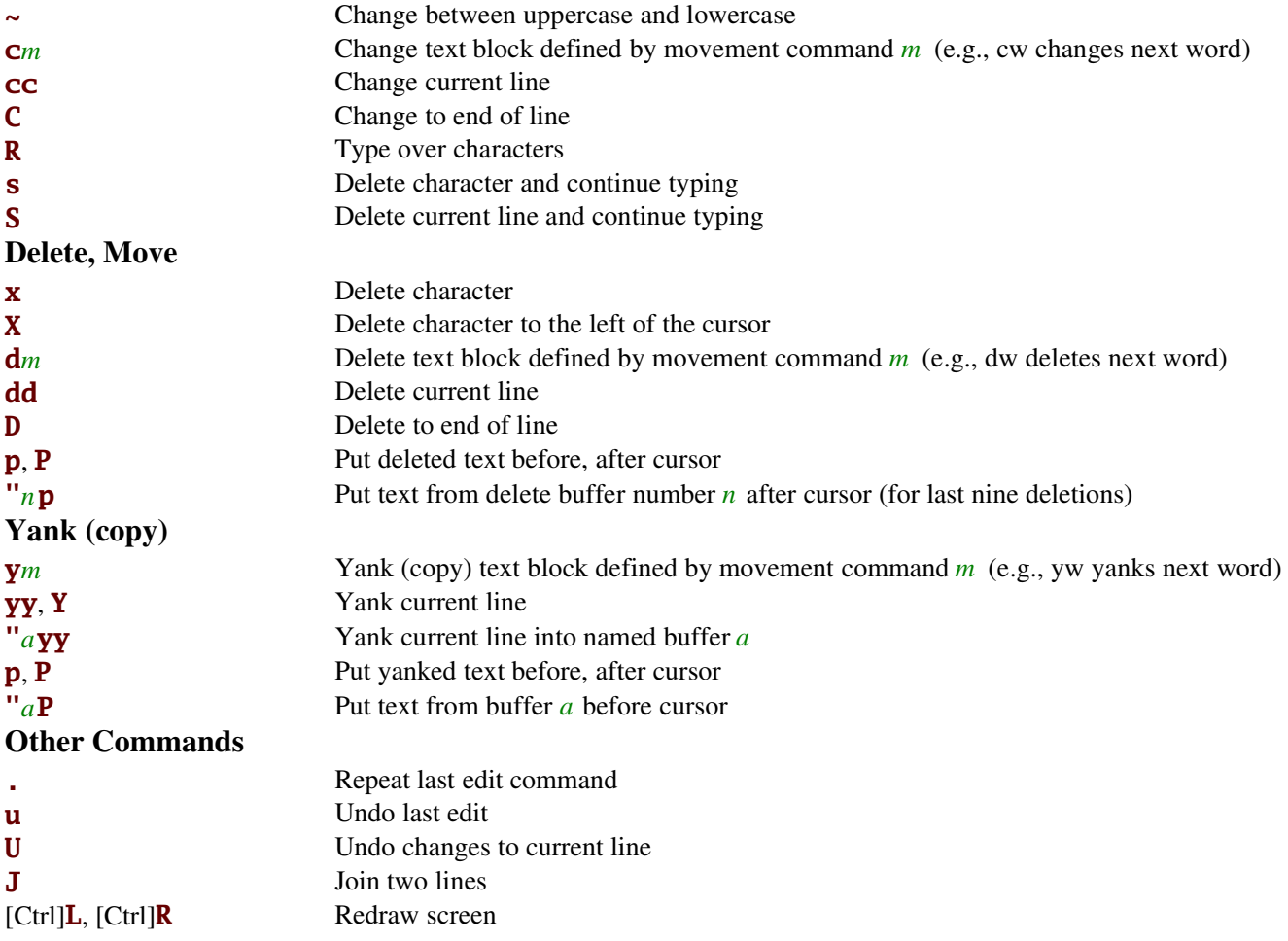

# Invoking vi

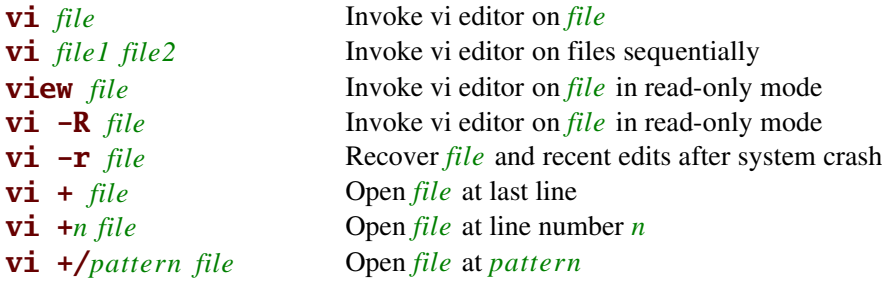

### Exit and Save Commands

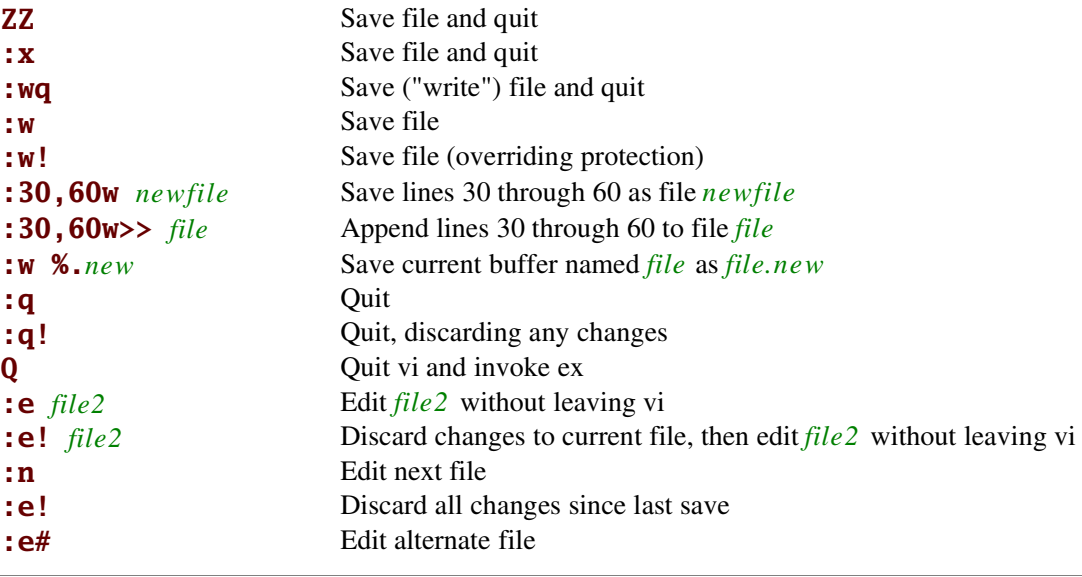